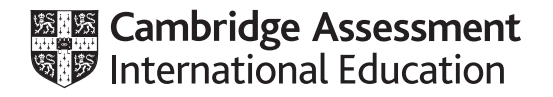

# **Cambridge International AS & A Level**

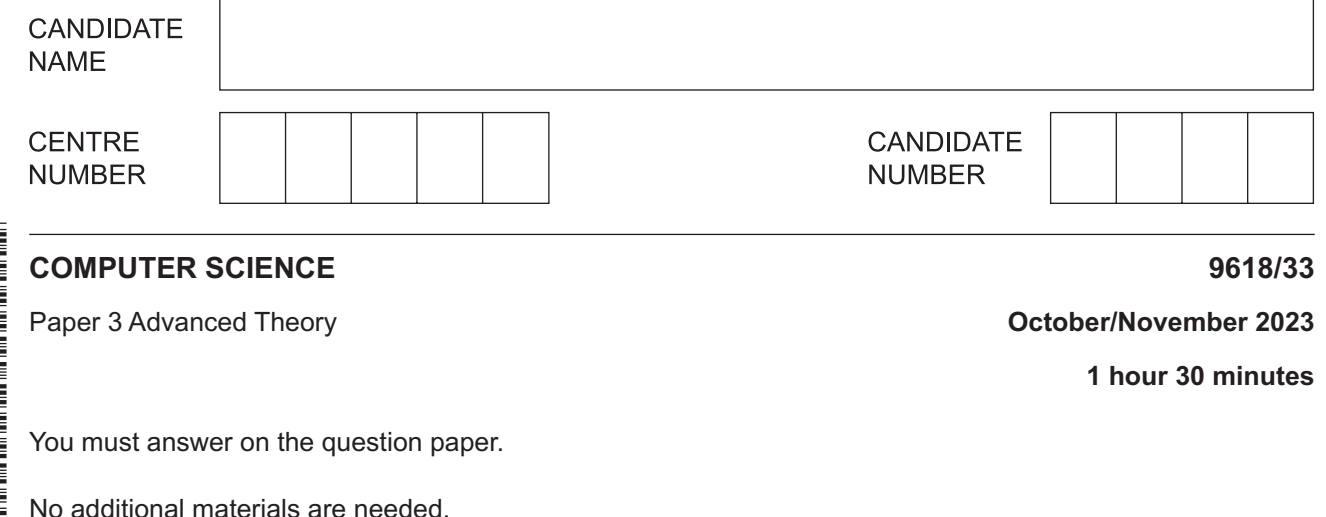

#### **INSTRUCTIONS**

- Answer **all** questions.
- Use a black or dark blue pen.
- Write your name, centre number and candidate number in the boxes at the top of the page.
- Write your answer to each question in the space provided.
- Do **not** use an erasable pen or correction fluid.
- Do **not** write on any bar codes.
- You may use an HB pencil for any diagrams, graphs or rough working.
- Calculators must **not** be used in this paper.

#### **INFORMATION**

- The total mark for this paper is 75.
- The number of marks for each question or part question is shown in brackets [ ].
- No marks will be awarded for using brand names of software packages or hardware.

This document has **16** pages. Any blank pages are indicated.

- $\mathbf{1}$ Real numbers are stored in a computer using floating-point representation with:
	- 12 bits for the mantissa  $\bullet$
	- 4 bits for the exponent  $\bullet$
	- $\bullet$ two's complement form for both the mantissa and exponent.
	- (a) Write the normalised floating-point representation of +65.25 in this system.

Show your working.

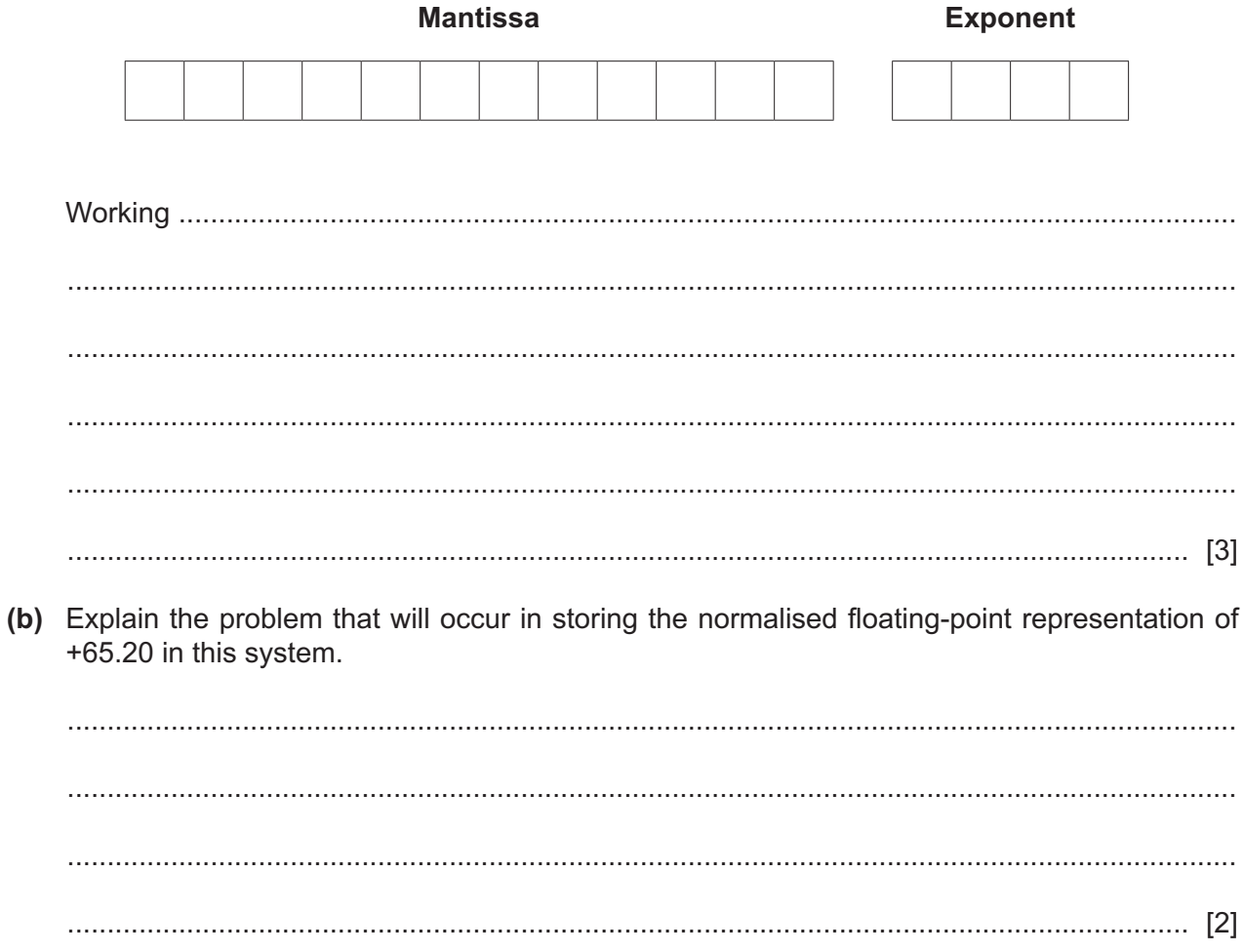

 $\overline{\mathbf{2}}$ (a) Draw one line to connect each protocol to its most appropriate use.

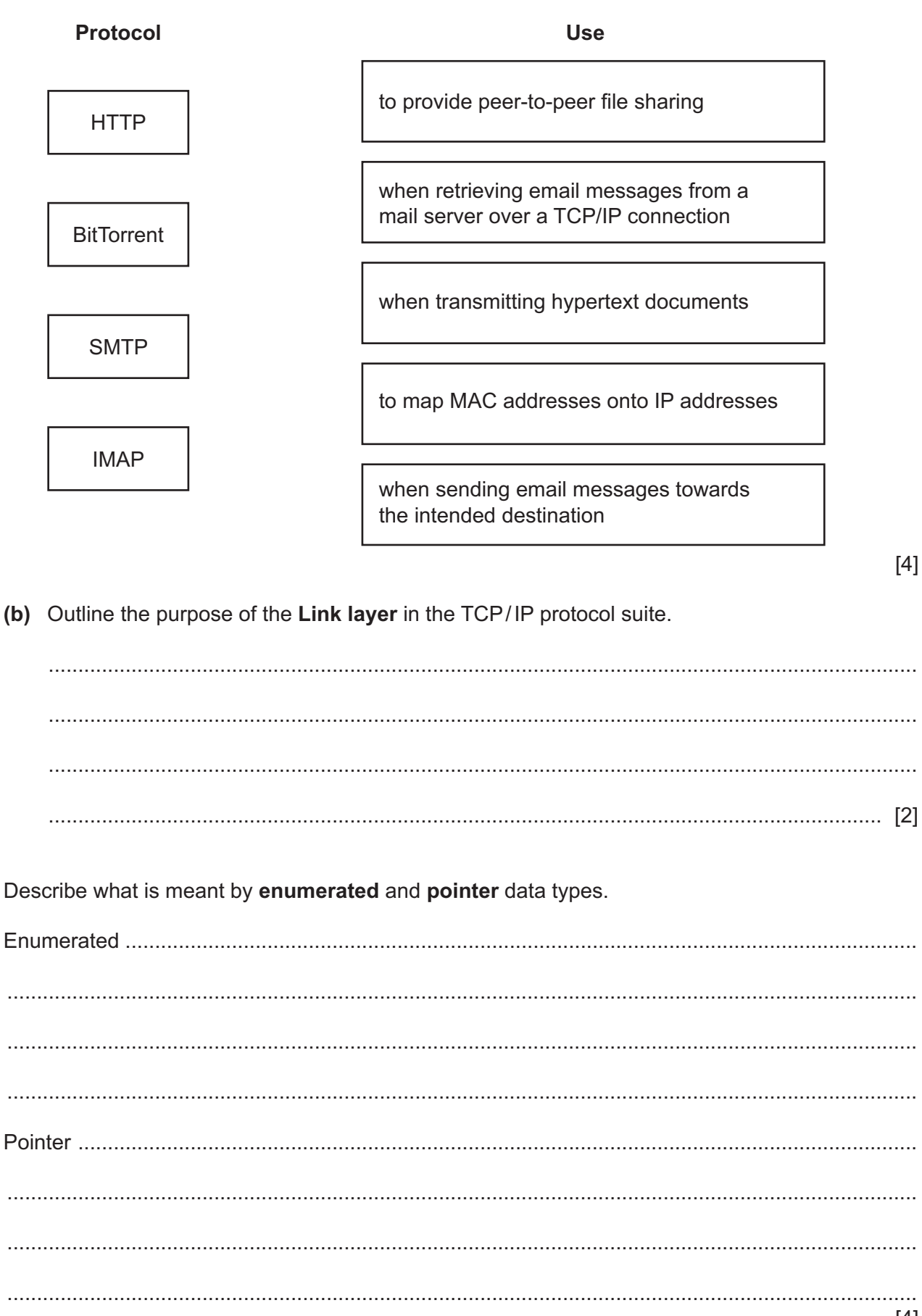

 $[4]$ 

 $\overline{3}$ 

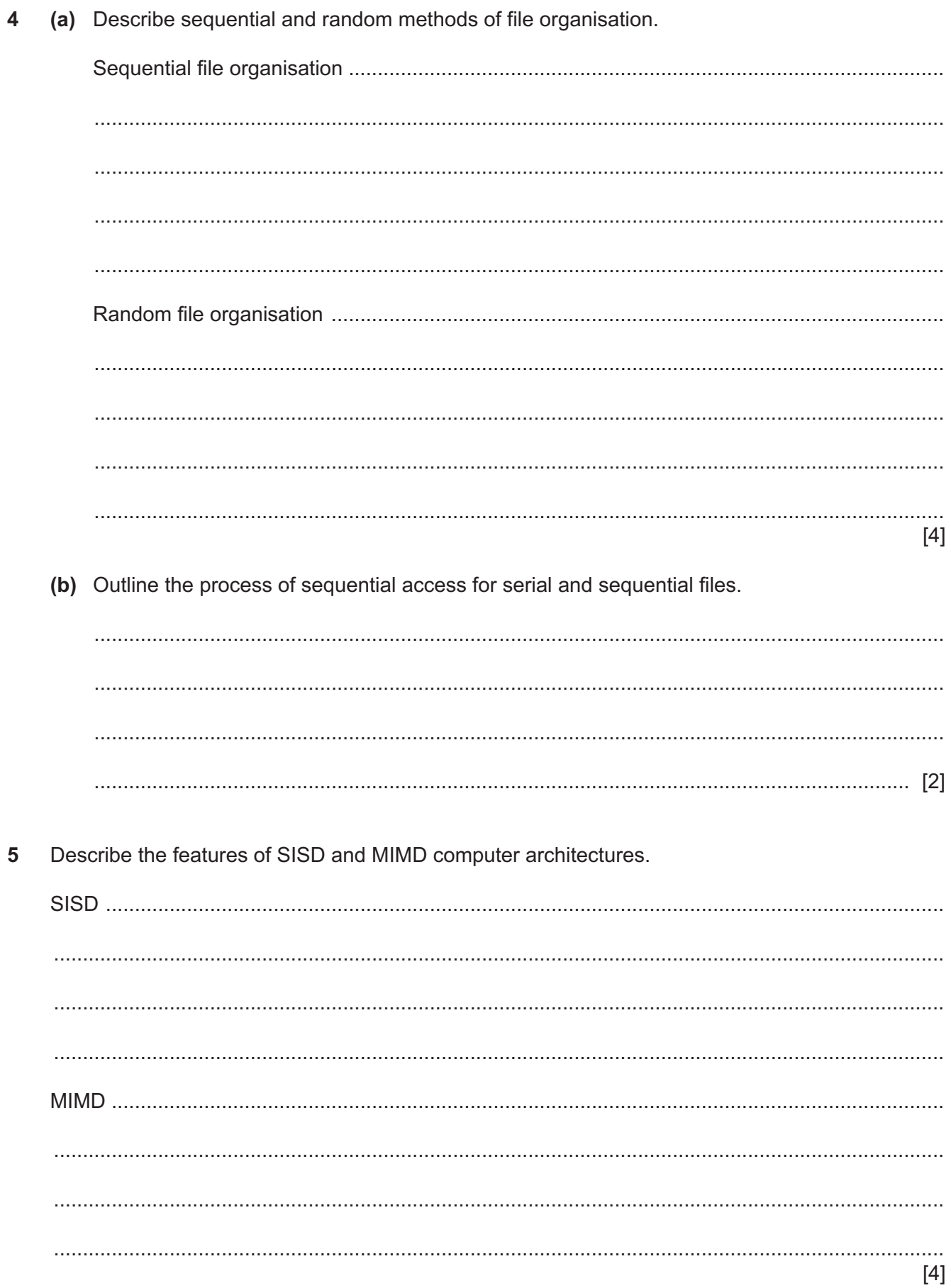

# **BLANK PAGE**

 $5\phantom{a}$ 

This diagram represents a logic circuit.

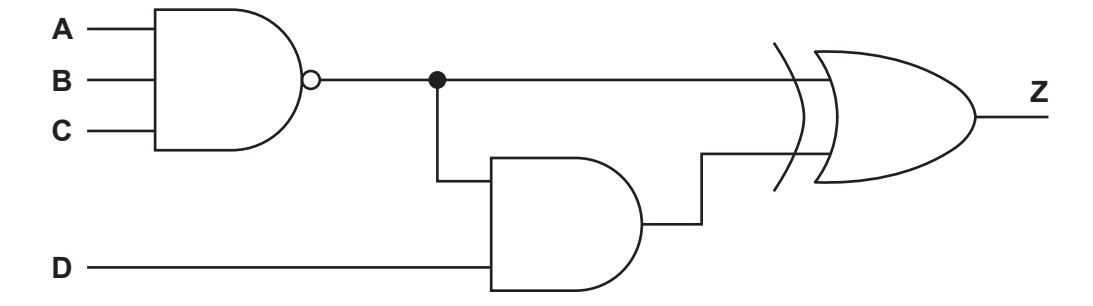

**(a)** Complete the truth table for the given logic circuit.

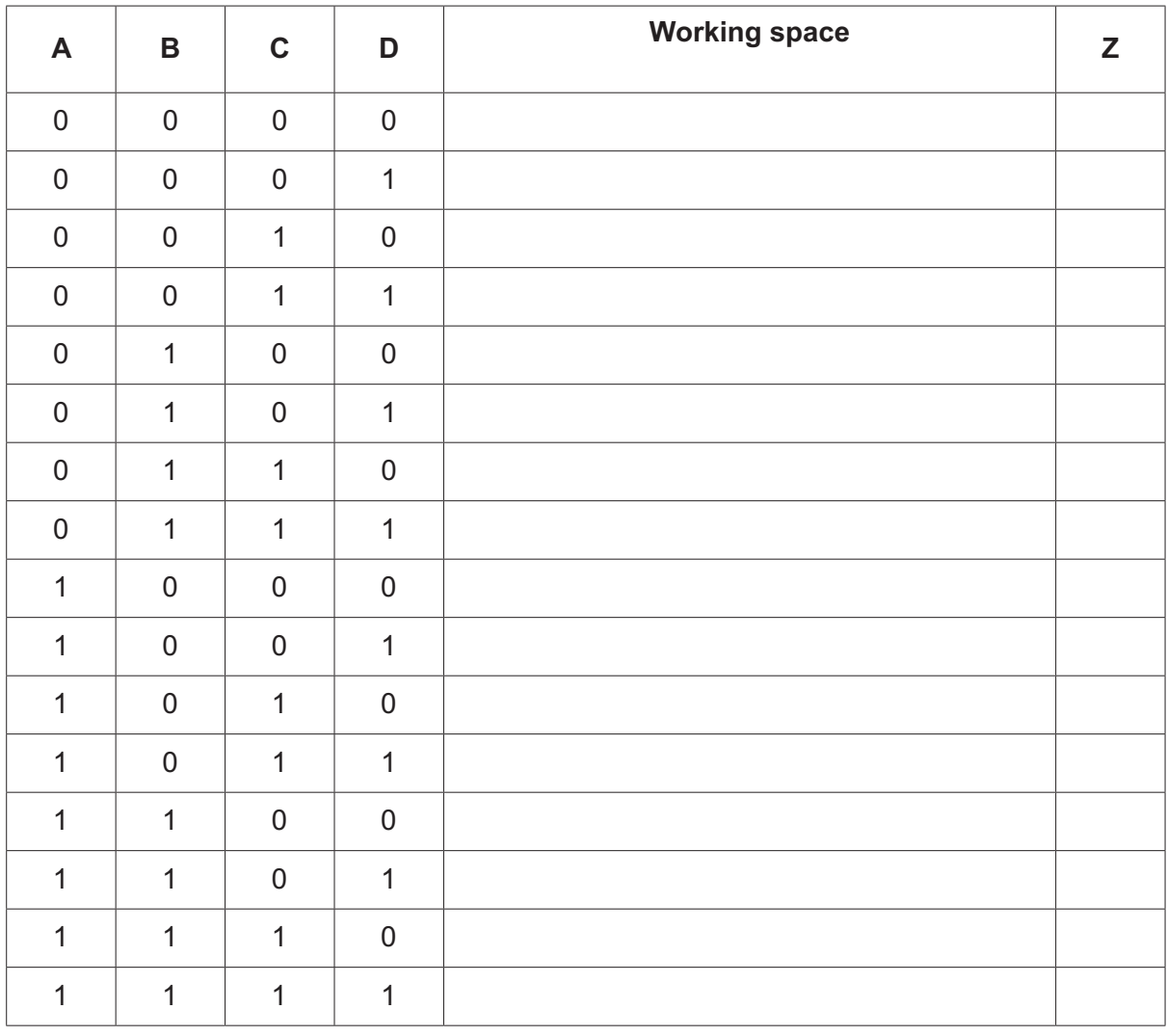

(b) Simplify the given Boolean expression using Boolean algebra. Show your working.  $Y = \overline{A} \cdot \overline{B} \cdot \overline{C} \cdot \overline{D} + \overline{A} \cdot \overline{B} \cdot C \cdot \overline{D} + \overline{A} \cdot B \cdot \overline{C} \cdot \overline{D} + \overline{A} \cdot B \cdot C \cdot \overline{D}$  $\overline{7}$ (a) A student buys a new computer. State one benefit to the student of a user interface and give an example.  $[2]$ (b) Two of the process states are the running state and the ready state. Identify one other process state. (c) Outline conditions under which a process could change from the running state to the ready state.  **8 (a)** A pseudocode algorithm finds a customer account record in a random file and outputs it. The records are stored using the user-defined data type TAccount.

```
 TYPE TAccount
    DECLARE AccountNumber : INTEGER
    DECLARE LastName : STRING
    DECLARE FirstName : STRING
    DECLARE Address : STRING
    DECLARE ContactNumber : STRING
ENDTYPE
```
Complete the file handling pseudocode.

The function Hash() takes the customer account number as a parameter, calculates and returns the hash value.

 DECLARE Customer : TAccount DECLARE Location : INTEGER DECLARE AccountFile : STRING .................................................................................................. "AccountRecords.dat" ............................................................... AccountFile .......................................................... OUTPUT "Please enter an account number" INPUT Customer.AccountNumber Location Hash( ..............................................................................................................) SEEK ..................................................................................................................... , Location ............................................................. AccountFile, .......................................................... OUTPUT Customer // output customer record CLOSEFILE AccountFile [5] **(b)** Define the term **exception handling**. ................................................................................................................................................... ............................................................................................................................................. [1] **(c)** State **two** possible causes of an exception. ................................................................................................................................................... ............................................................................................................................................. [2]  $9$ (a) (i) Write the infix expression for this Reverse Polish Notation (RPN) expression:

> $5$  2 - 5 4 + \* 9 /

(ii) Show how the contents of the following stack will change as the RPN expression in part (a)(i) is evaluated.

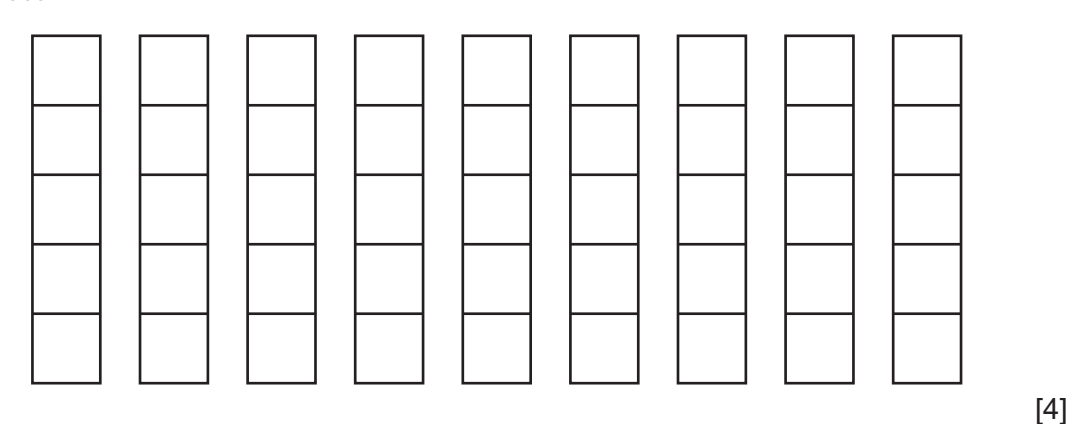

(b) Explain how a stack can be used to evaluate RPN expressions.

 10 A stack is to be set up using the information in the table.

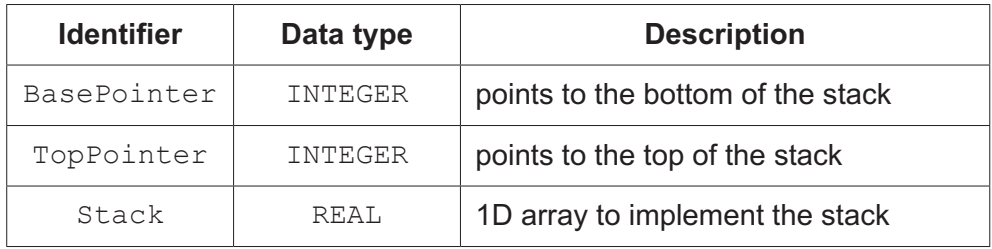

A constant, with identifier Capacity, limits the size of the stack to 25 items.

(a) Write the pseudocode for the required declarations.

(b) Complete the pseudocode function Pop () to pop an item from Stack. // popping an item from the stack DECLARE Item : REAL Item  $\leftarrow$  0 **ELSE** OUTPUT "The stack is empty - error" **ENDIF** ENDFUNCTION

 $[5]$ 

(c) Compare and contrast the queue and stack Abstract Data Types (ADT).

  A **declarative** programming language is used to represent subjects that students can choose to study.

Students must choose two subjects.

```
01 subject(mathematics).
```
- subject(physics).
- subject(chemistry).
- 04 subject(computer science).
- subject(geography).
- subject(history).
- subject(english).
- subject(biology).
- student(tomaz).
- student(josephine).
- student(elspeth).
- student(nico).
- student(teresa).
- student(pietre).
- choice1(tomaz, mathematics).
- choice1(teresa, chemistry).
- choice1(pietre, mathematics).
- choice1(nico, mathematics).
- choice1(elspeth, chemistry).
- 20 choice2(tomaz, computer science).
- choice2(nico, geography).

## These clauses have the meanings:

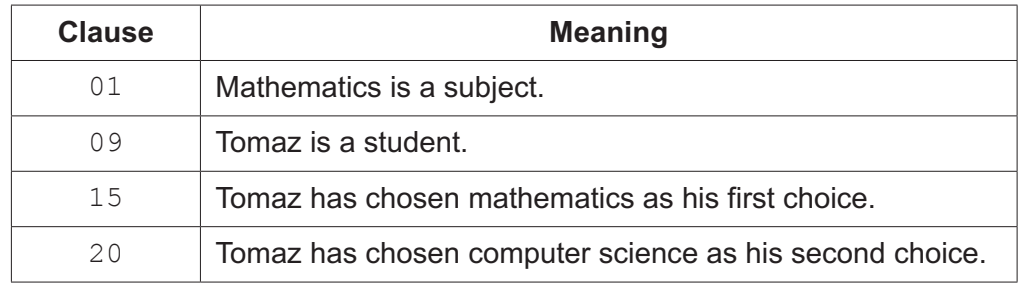

(a) Anthony is a student who would like to study history and geography.

Write additional clauses to represent this information.

(b) Using the variable  $X$ , the goal:

choice1(X, chemistry)

returns

 $X = \text{teresa}$ , elspeth

Write the result returned by the goal:

choice1(X, mathematics)

 $X = 1$ 

(c) Students must choose two different subjects such that:

N may choose S, if N is a student and S is a subject and N has not chosen S as the first choice.

Write this as a rule.

may choose subject (N, S)

 $\mathbf{F} \mathbf{F}$  and the contract of the contract of the contract of the contract of the contract of the contract of the contract of the contract of the contract of the contract of the contract of the contract of the contra 

 $\lceil 3 \rceil$ 

12 Artificial neural networks have played a significant role in the development of machine learning.

Explain what is meant by the term artificial neural network.

# **BLANK PAGE**

## **BLANK PAGE**

Permission to reproduce items where third-party owned material protected by copyright is included has been sought and cleared where possible. Every reasonable effort has been made by the publisher (UCLES) to trace copyright holders, but if any items requiring clearance have unwittingly been included, the publisher will be pleased to make amends at the earliest possible opportunity.

To avoid the issue of disclosure of answer-related information to candidates, all copyright acknowledgements are reproduced online in the Cambridge Assessment International Education Copyright Acknowledgements Booklet. This is produced for each series of examinations and is freely available to download at www.cambridgeinternational.org after the live examination series.

Cambridge Assessment International Education is part of Cambridge Assessment. Cambridge Assessment is the brand name of the University of Cambridge Local Examinations Syndicate (UCLES), which is a department of the University of Cambridge.